Hochschule für Angewandte Wissenschaften

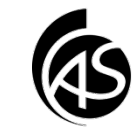

## **Eine Aufgabe aus einer E-Mail in Outlook erstellen**

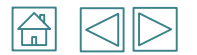

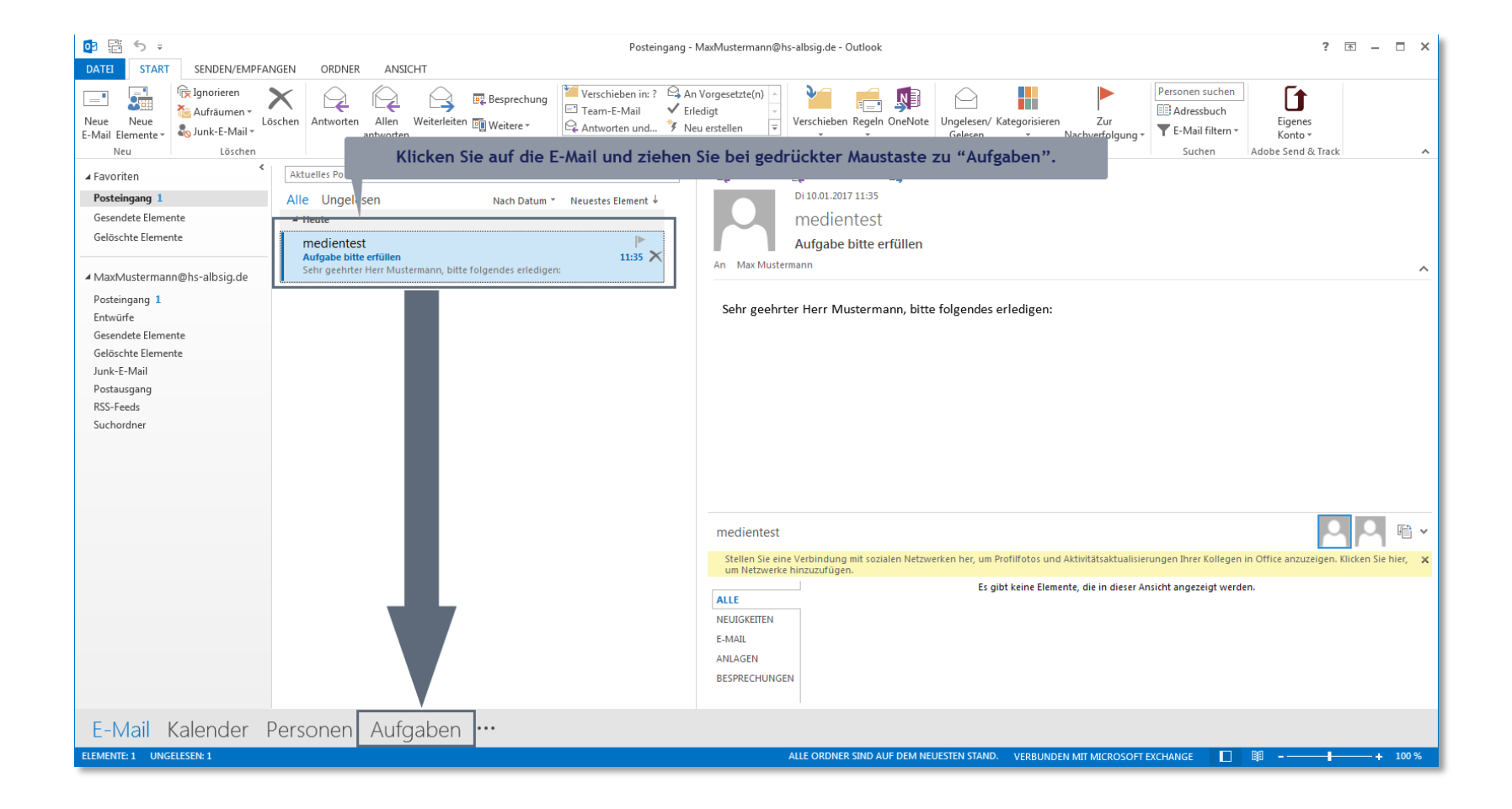

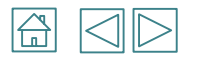

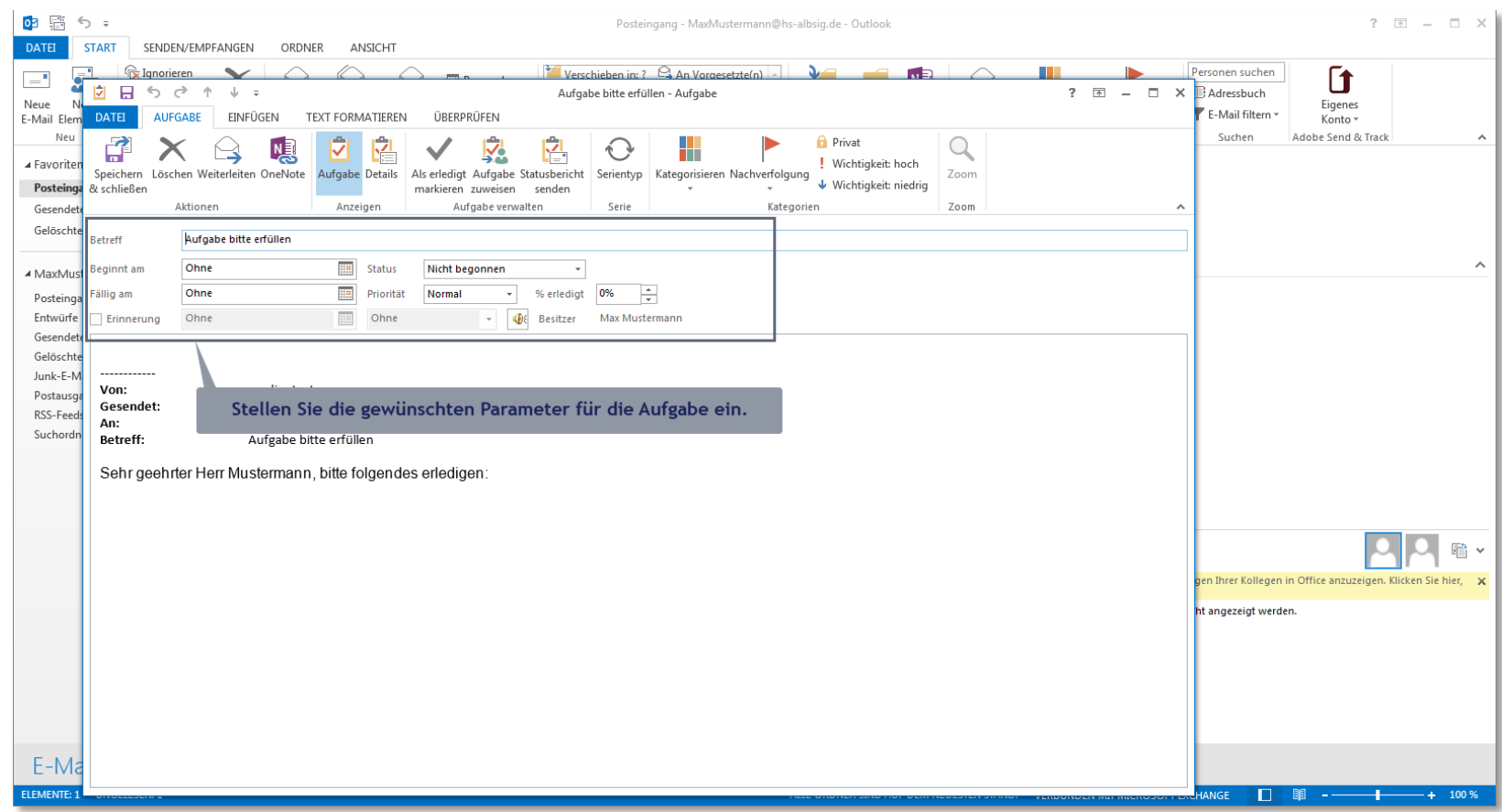

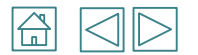

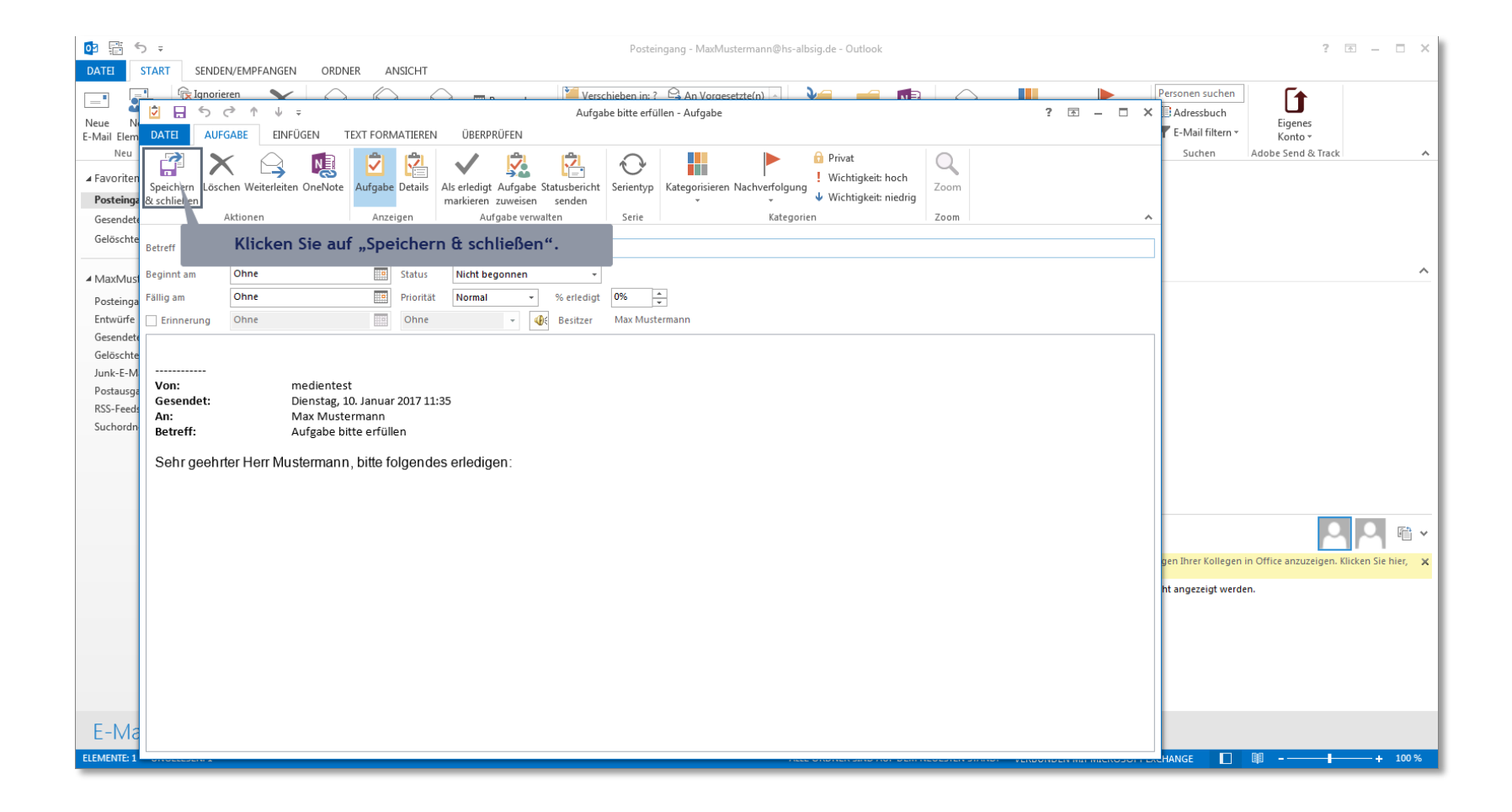

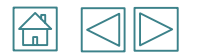

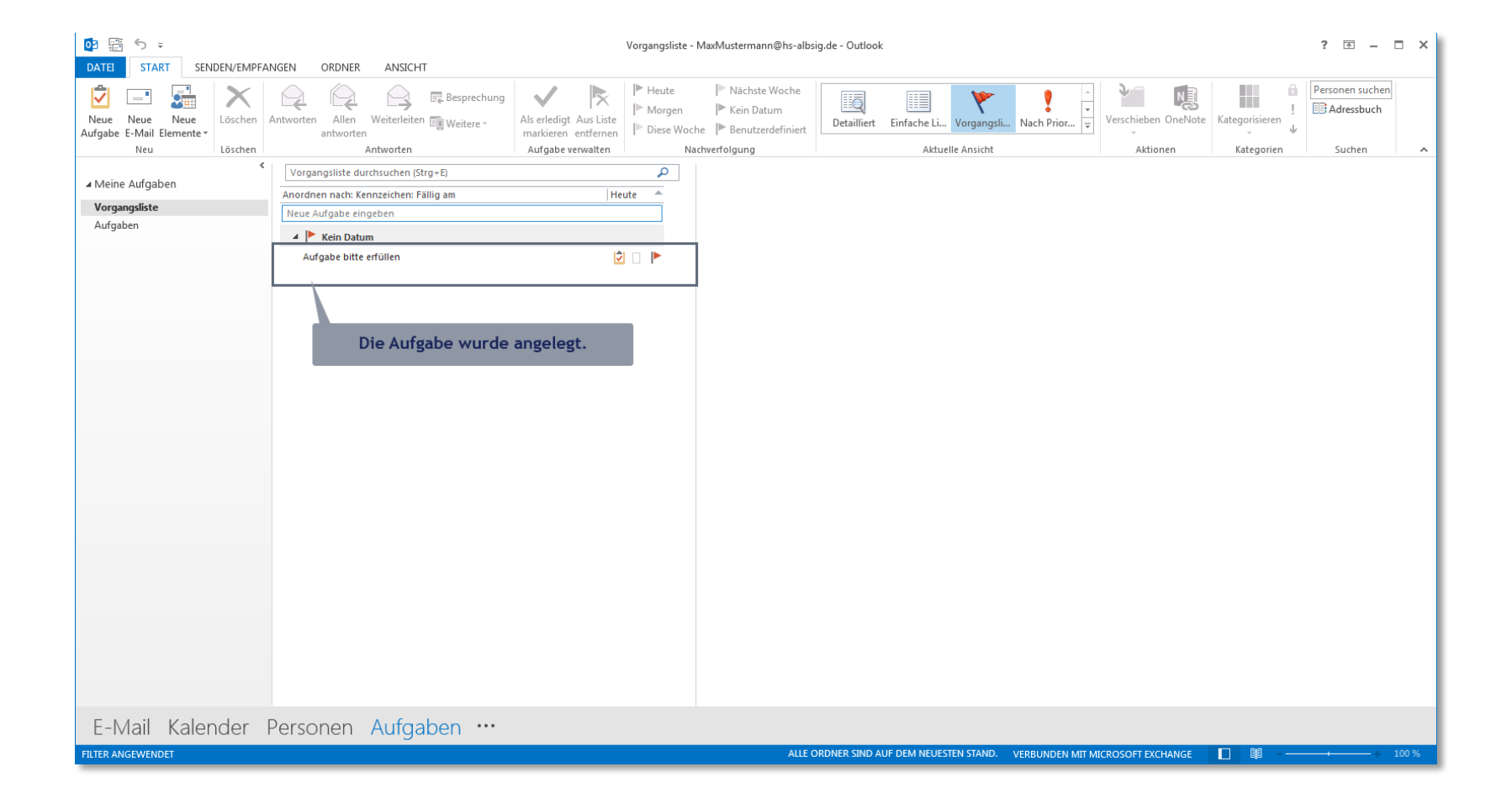